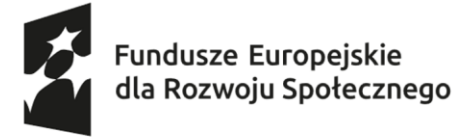

Dofinansowane przez Unię Europejską

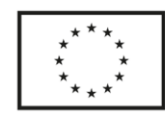

Projekt pn.: "Społeczna równowaga"

Realizowany w ramach programu Fundusze Europejskie dla Rozwoju Społecznego 2021-2027 współfinansowanego ze środków Europejskiego Funduszu Społecznego Plus Działanie 04.13 Wysokiej jakości system włączenia społecznego

Załącznik nr 1.2 do SWZ – Część II

## **SZCZEGÓŁOWY OPIS PRZEDMIOTU ZAMÓWIENIA (SOPZ)**

## **1. Informacje o przedmiocie zmówienia**

- 1.1.Przedmiotem zamówienia jest **zakup i dostawa sprzętu biurowego** w związku z realizacją projektu niekonkurencyjnego pn.: "Społeczna równowaga" w ramach Programu Fundusze Europejskie dla Rozwoju Społecznego 2021-2027 współfinansowanego ze środków Europejskiego Funduszu Społecznego Plus, Działanie 04.13 Wysokiej jakości system włączenia społecznego.
- 1.2.Termin realizacji: 14 dni od dnia podpisania umowy.

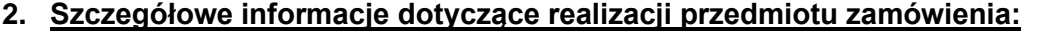

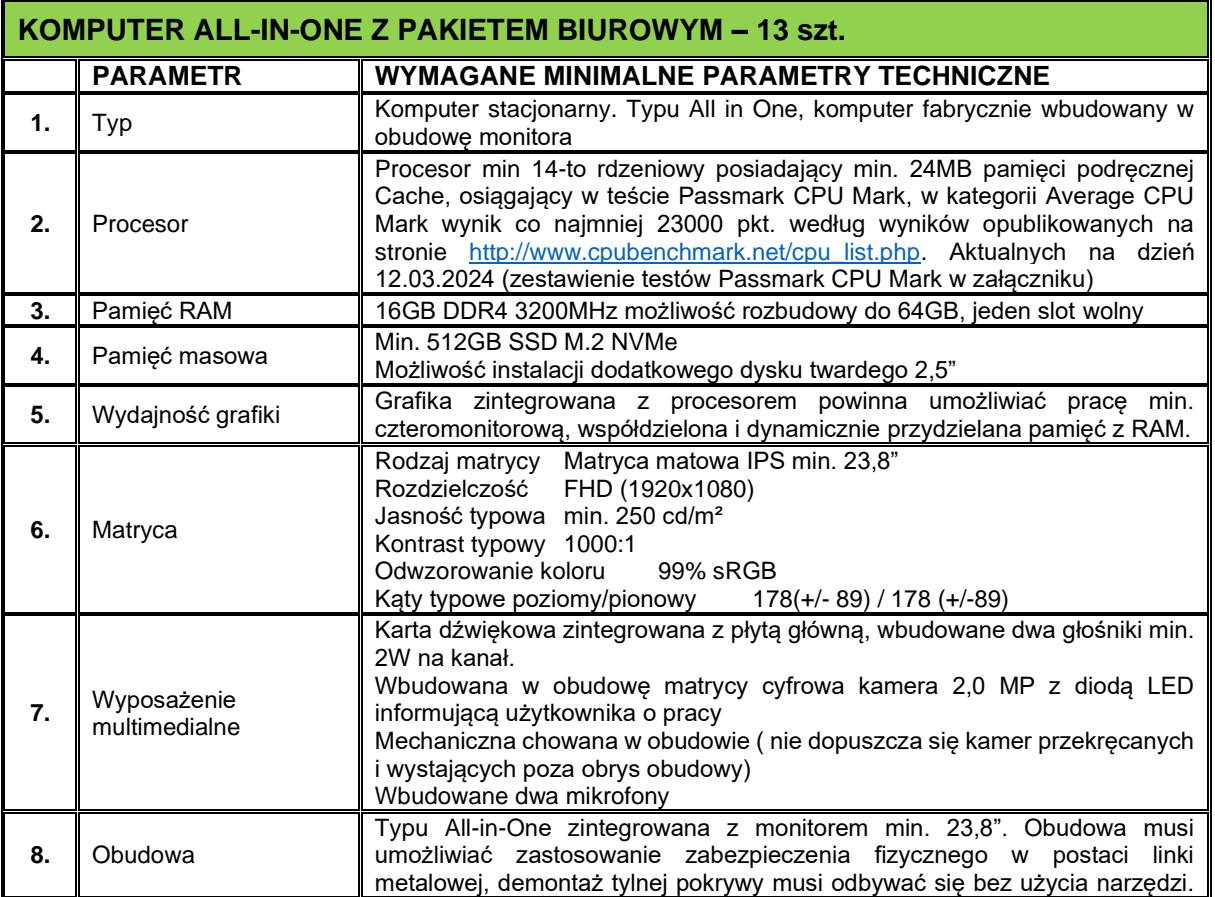

Województwo Podkarpackie - Regionalny Ośrodek Polityki Społecznej w Rzeszowie

ul. Hetmańska 9, 35-045 Rzeszów tel. 17 747 06 00 fax. 17 747 06 01 e-mail: sekretariat@rops.rzeszow.pl www.rops.rzeszow.pl

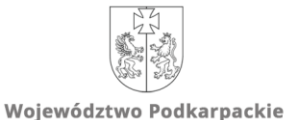

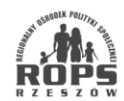

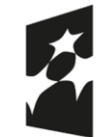

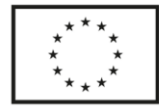

Realizowany w ramach programu Fundusze Europejskie dla Rozwoju Społecznego 2021-2027 współfinansowanego ze środków Europejskiego Funduszu Społecznego Plus

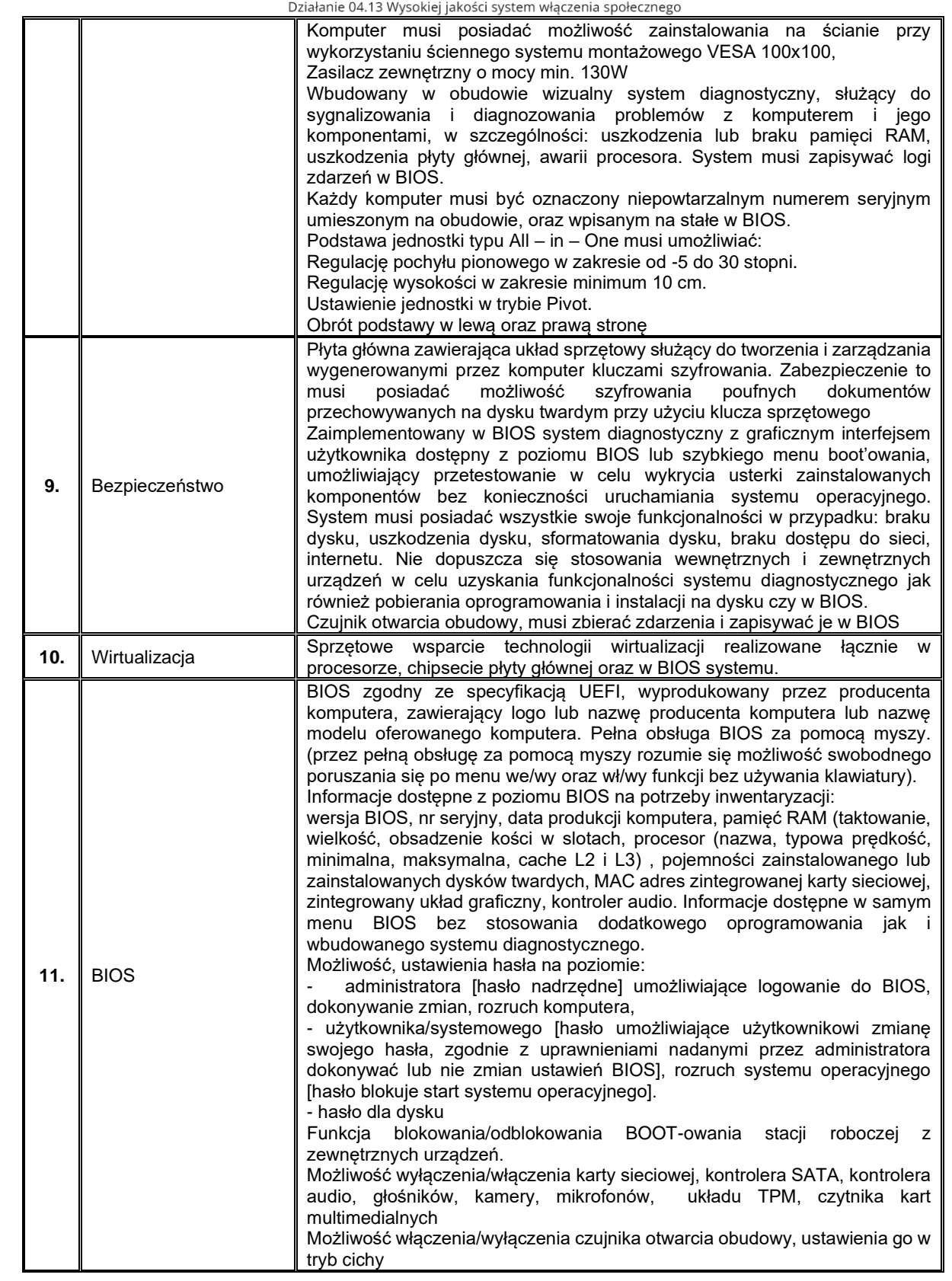

Województwo Podkarpackie - Regionalny Ośrodek Polityki Społecznej w Rzeszowie

ul. Hetmańska 9, 35-045 Rzeszów tel. 17 747 06 00 fax. 17 747 06 01 e-mail: sekretariat@rops.rzeszow.pl www.rops.rzeszow.pl

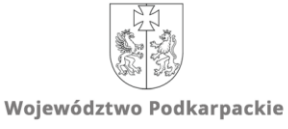

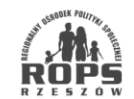

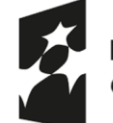

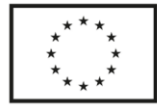

Realizowany w ramach programu Fundusze Europejskie dla Rozwoju Społecznego 2021-2027 współfinansowanego ze środków Europejskiego Funduszu Społecznego Plus

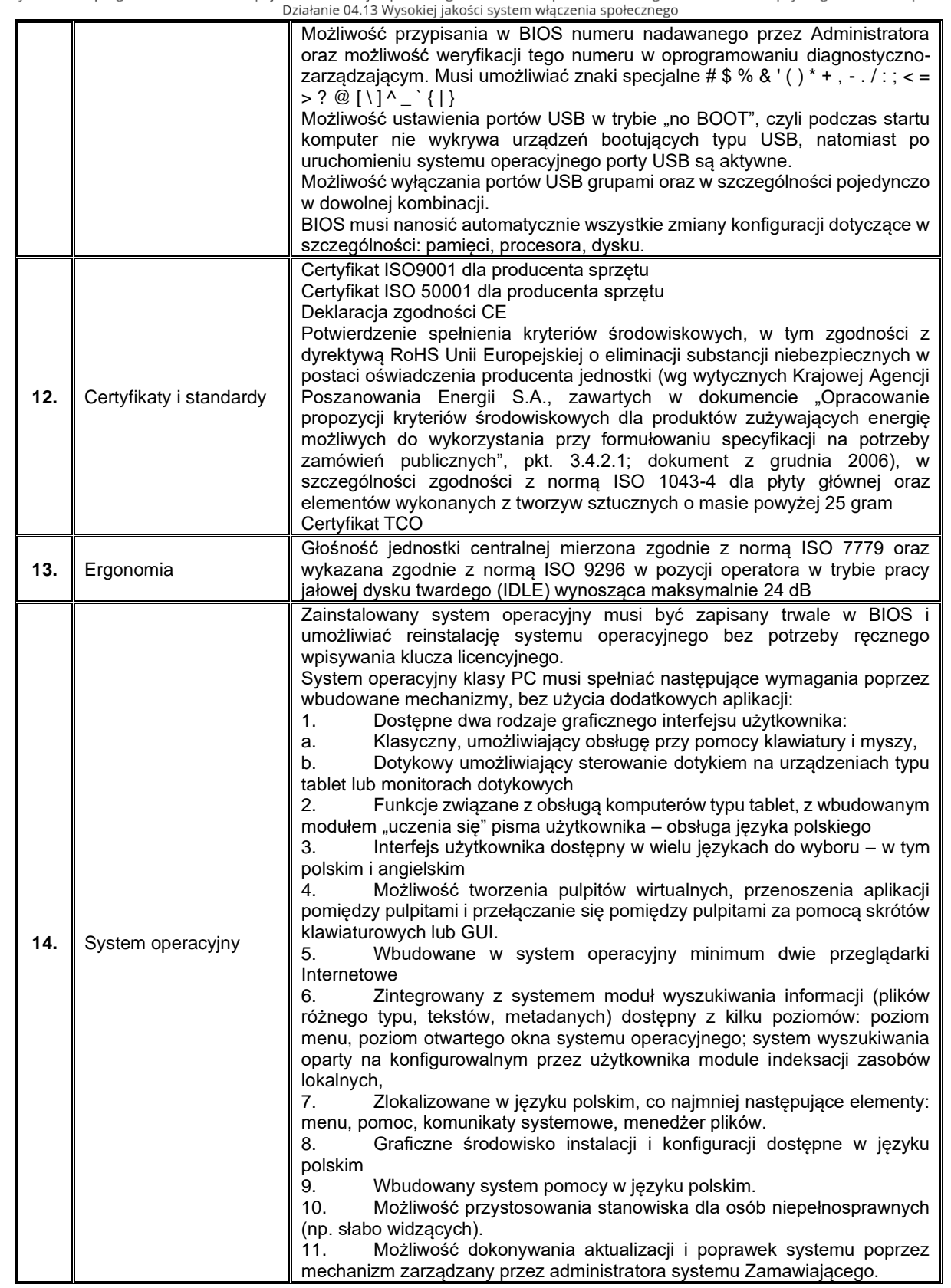

Województwo Podkarpackie - Regionalny Ośrodek Polityki Społecznej w Rzeszowie

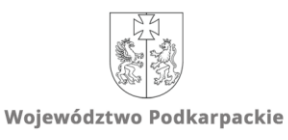

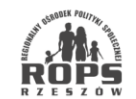

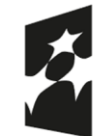

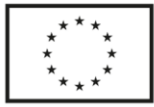

Realizowany w ramach programu Fundusze Europejskie dla Rozwoju Społecznego 2021-2027 współfinansowanego ze środków Europejskiego Funduszu Społecznego Plus

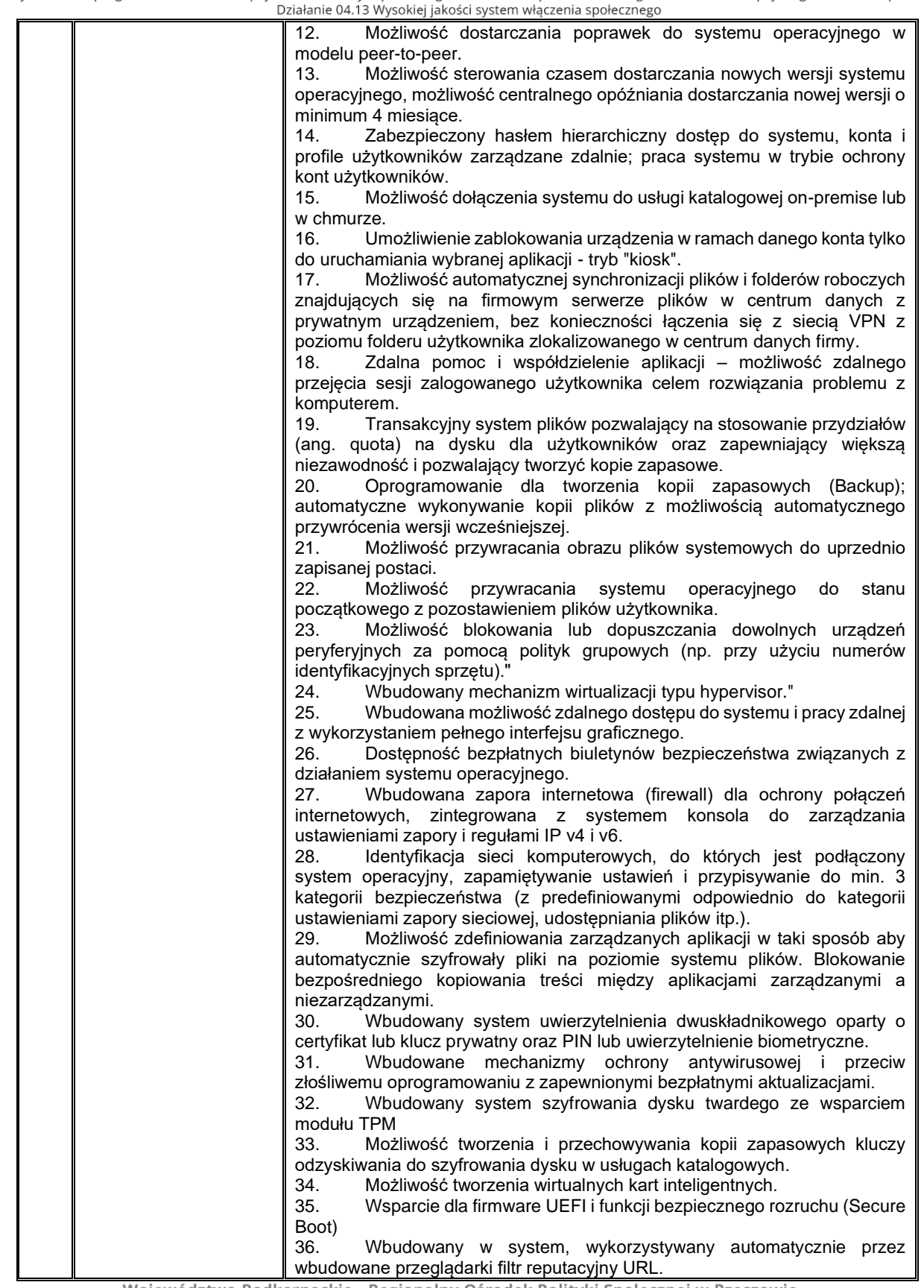

Województwo Podkarpackie - Regionalny Ośrodek Polityki Społecznej w Rzeszowie

ul. Hetmańska 9, 35-045 Rzeszów tel. 17 747 06 00 fax. 17 747 06 01 e-mail: sekretariat@rops.rzeszow.pl www.rops.rzeszow.pl

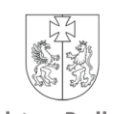

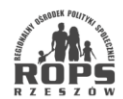

Województwo Podkarpackie

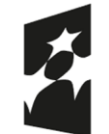

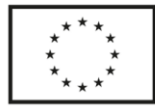

Realizowany w ramach programu Fundusze Europejskie dla Rozwoju Społecznego 2021-2027 współfinansowanego ze środków Europejskiego Funduszu Społecznego Plus

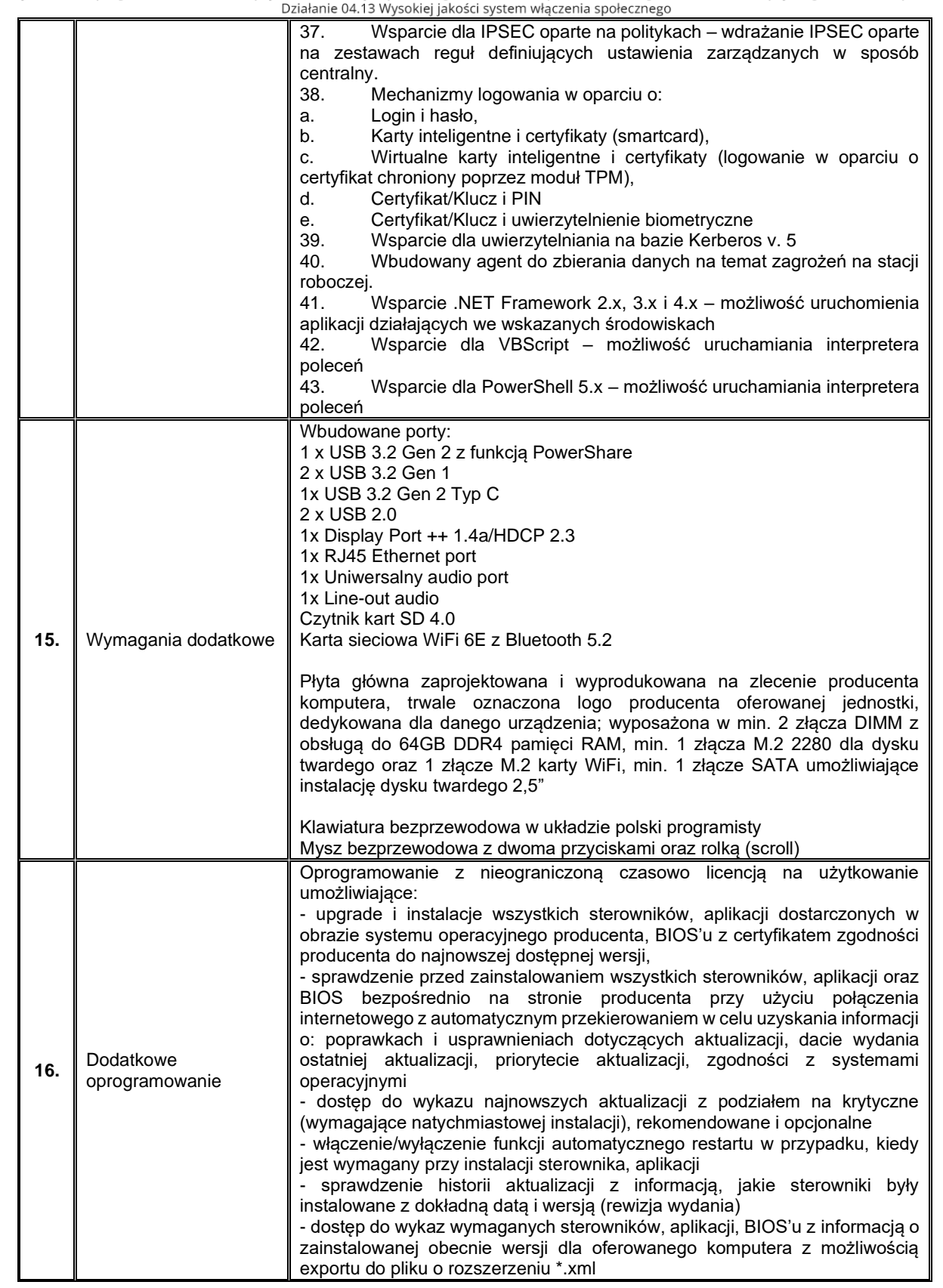

Województwo Podkarpackie - Regionalny Ośrodek Polityki Społecznej w Rzeszowie

ul. Hetmańska 9, 35-045 Rzeszów tel. 17 747 06 00 fax. 17 747 06 01 e-mail: sekretariat@rops.rzeszow.pl www.rops.rzeszow.pl

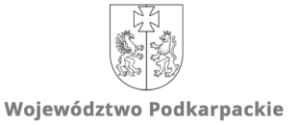

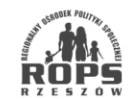

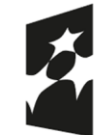

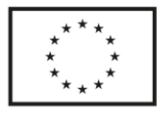

Realizowany w ramach programu Fundusze Europejskie dla Rozwoju Społecznego 2021-2027 współfinansowanego ze środków Europejskiego Funduszu Społecznego Plus

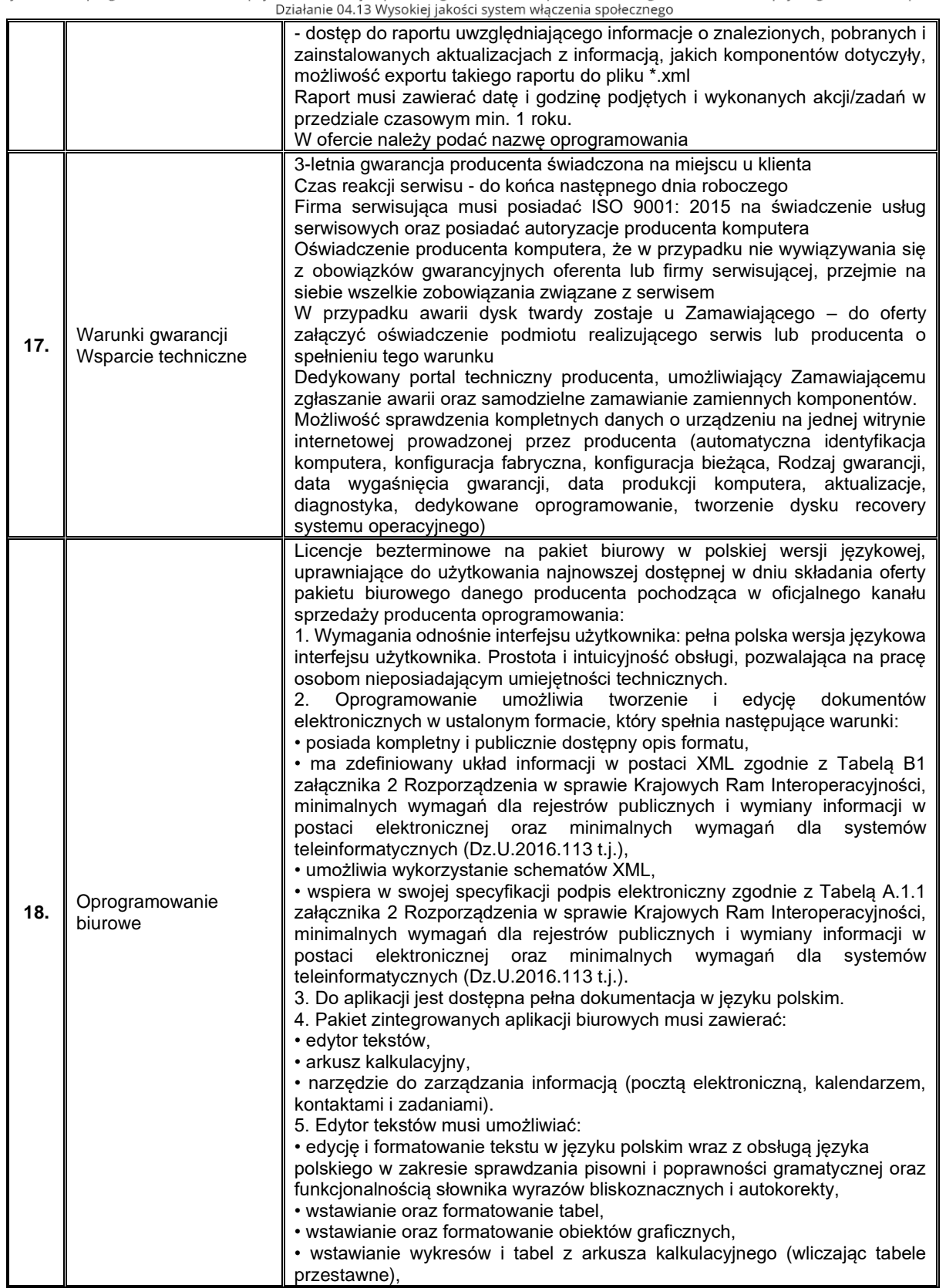

Województwo Podkarpackie - Regionalny Ośrodek Polityki Społecznej w Rzeszowie

ul. Hetmańska 9, 35-045 Rzeszów tel. 17 747 06 00 fax. 17 747 06 01 e-mail: sekretariat@rops.rzeszow.pl www.rops.rzeszow.pl

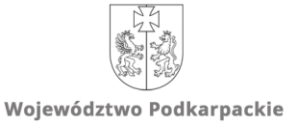

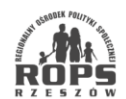

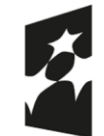

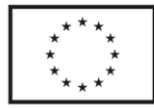

Realizowany w ramach programu Fundusze Europejskie dla Rozwoju Społecznego 2021-2027 współfinansowanego ze środków Europejskiego Funduszu Społecznego Plus

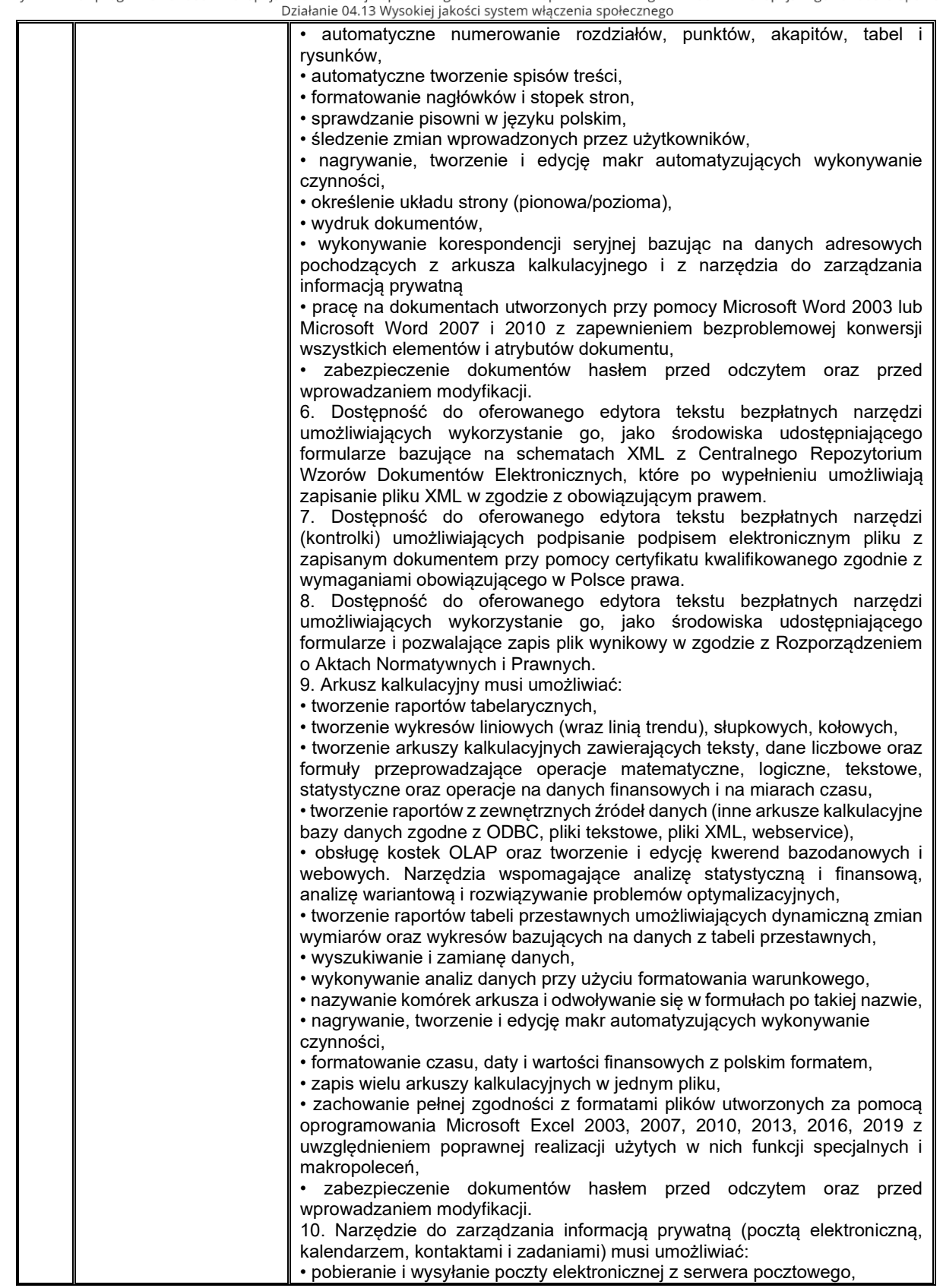

Województwo Podkarpackie - Regionalny Ośrodek Polityki Społecznej w Rzeszowie

ul. Hetmańska 9, 35-045 Rzeszów tel. 17 747 06 00 fax. 17 747 06 01 e-mail: sekretariat@rops.rzeszow.pl www.rops.rzeszow.pl

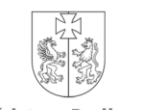

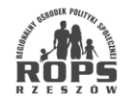

Województwo Podkarpackie

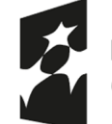

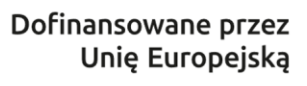

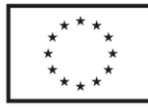

Realizowany w ramach programu Fundusze Europejskie dla Rozwoju Społecznego 2021-2027 współfinansowanego ze środków Europejskiego Funduszu Społecznego Plus

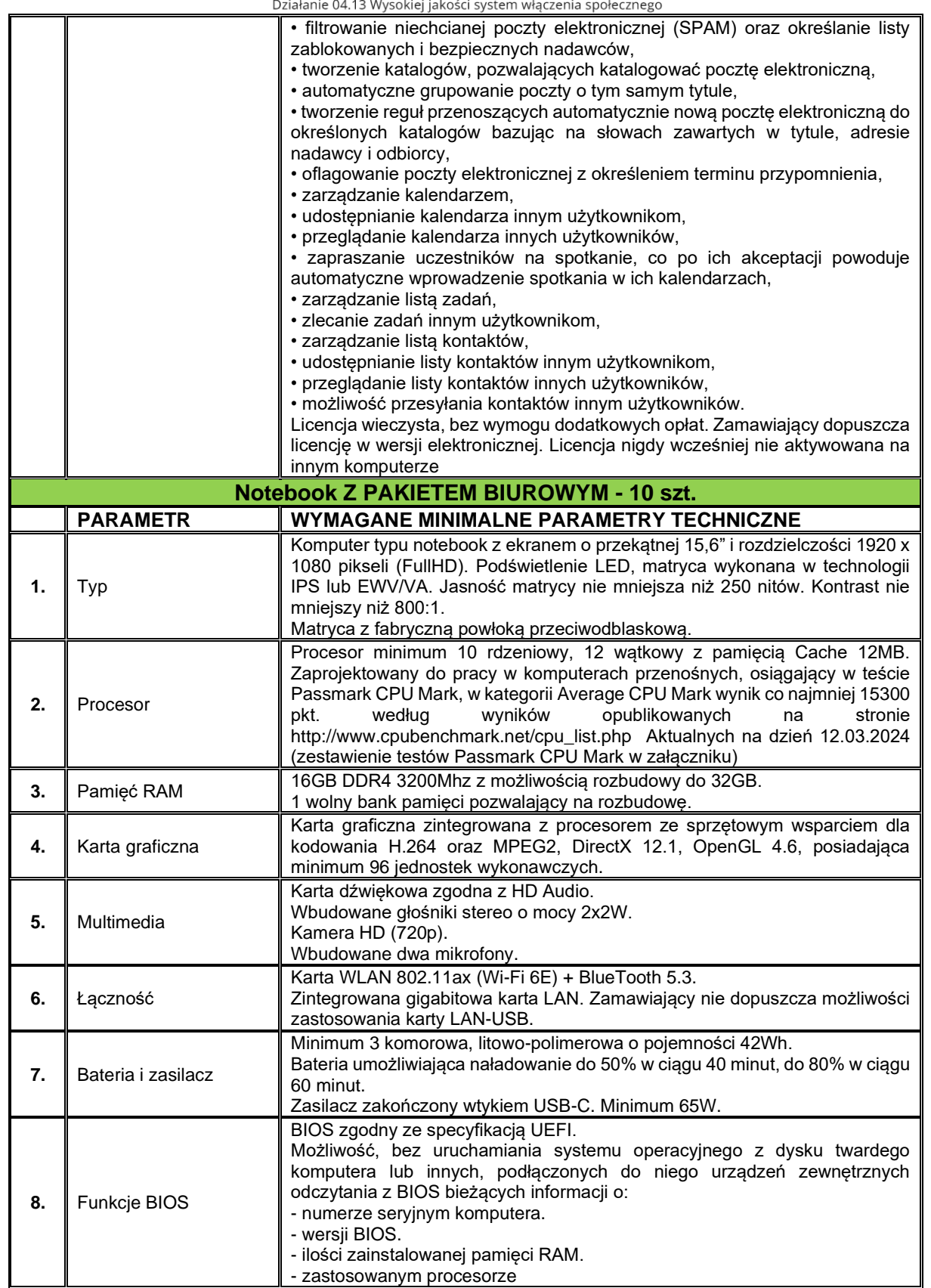

Województwo Podkarpackie - Regionalny Ośrodek Polityki Społecznej w Rzeszowie

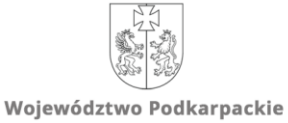

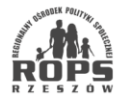

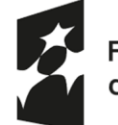

Dofinansowane przez Unię Europejską

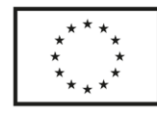

Projekt pn.: "Społeczna równowaga"

Realizowany w ramach programu Fundusze Europejskie dla Rozwoju Społecznego 2021-2027 współfinansowanego ze środków Europejskiego Funduszu Społecznego Plus<br>Działanie 04.13 Wysokiej jakości system właczenia społecznego

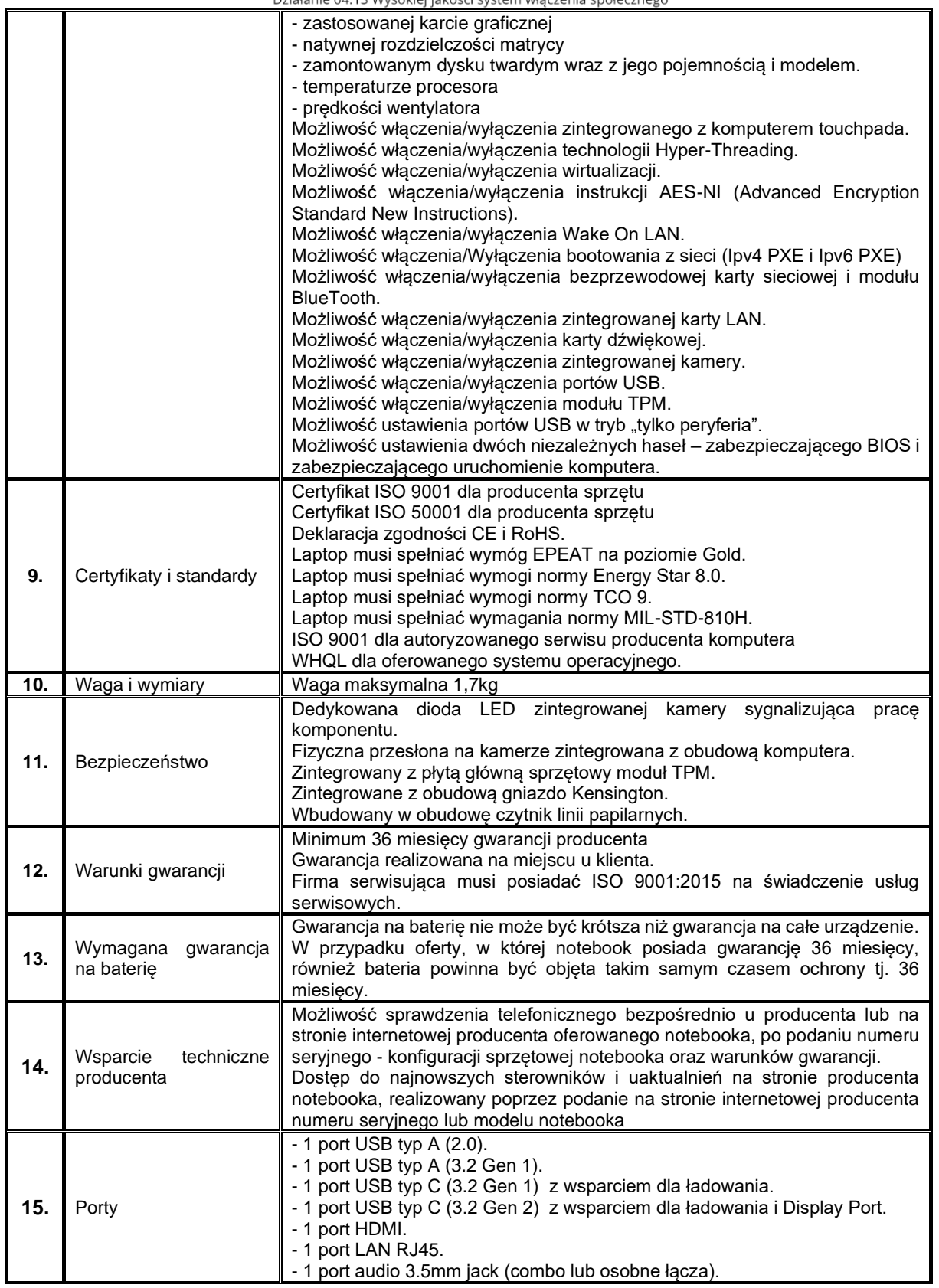

Województwo Podkarpackie - Regionalny Ośrodek Polityki Społecznej w Rzeszowie

ul. Hetmańska 9, 35-045 Rzeszów tel. 17 747 06 00 fax. 17 747 06 01 e-mail: sekretariat@rops.rzeszow.pl www.rops.rzeszow.pl

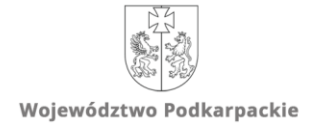

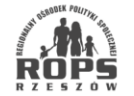

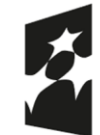

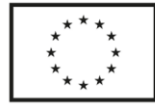

Realizowany w ramach programu Fundusze Europejskie dla Rozwoju Społecznego 2021-2027 współfinansowanego ze środków Europejskiego Funduszu Społecznego Plus

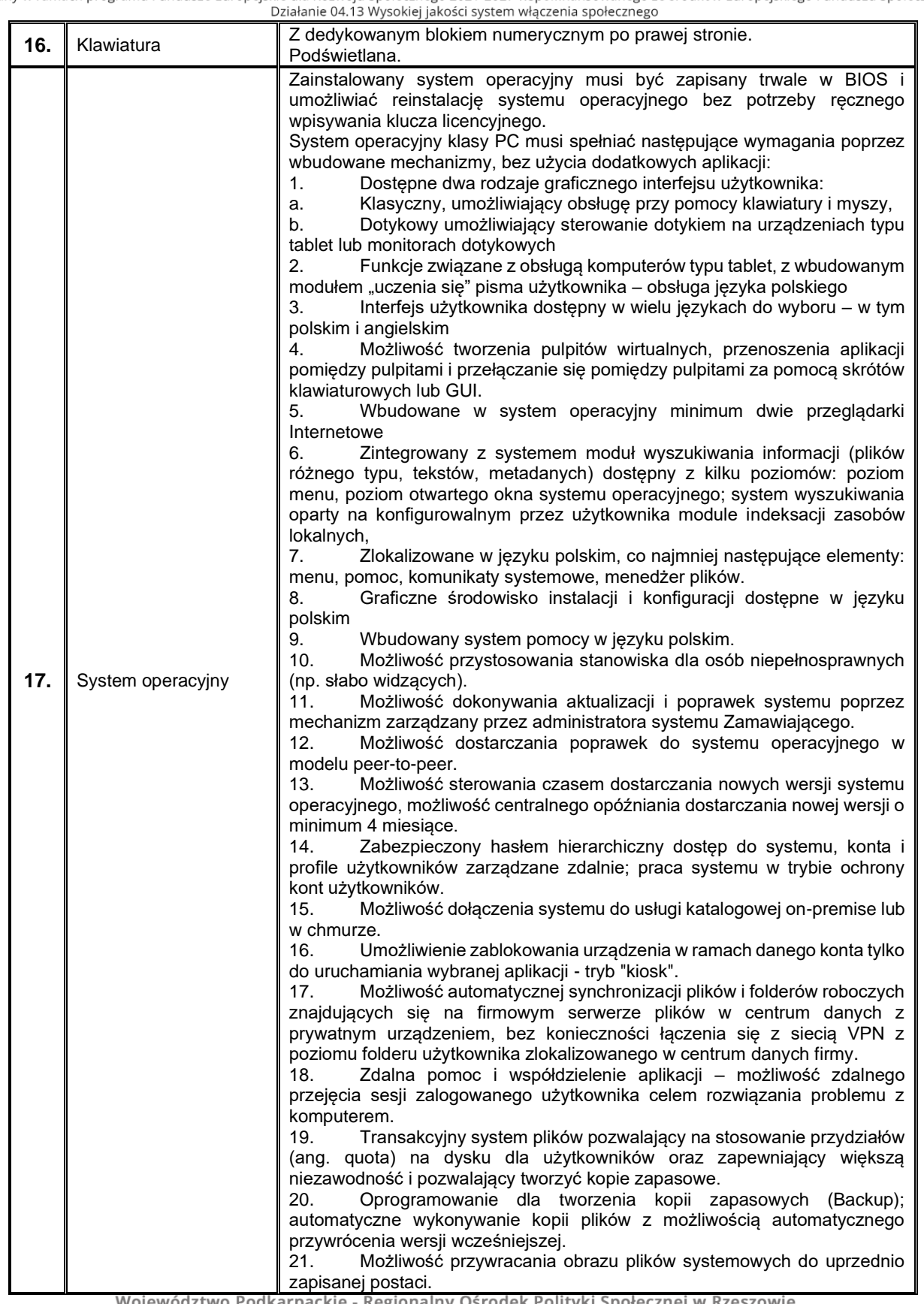

Województwo Podkarpackie - Regionalny Ośrodek Polityki Społecznej w Rzeszowie

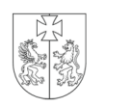

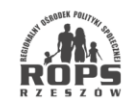

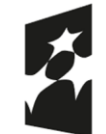

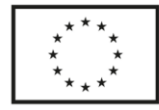

Realizowany w ramach programu Fundusze Europejskie dla Rozwoju Społecznego 2021-2027 współfinansowanego ze środków Europejskiego Funduszu Społecznego Plus

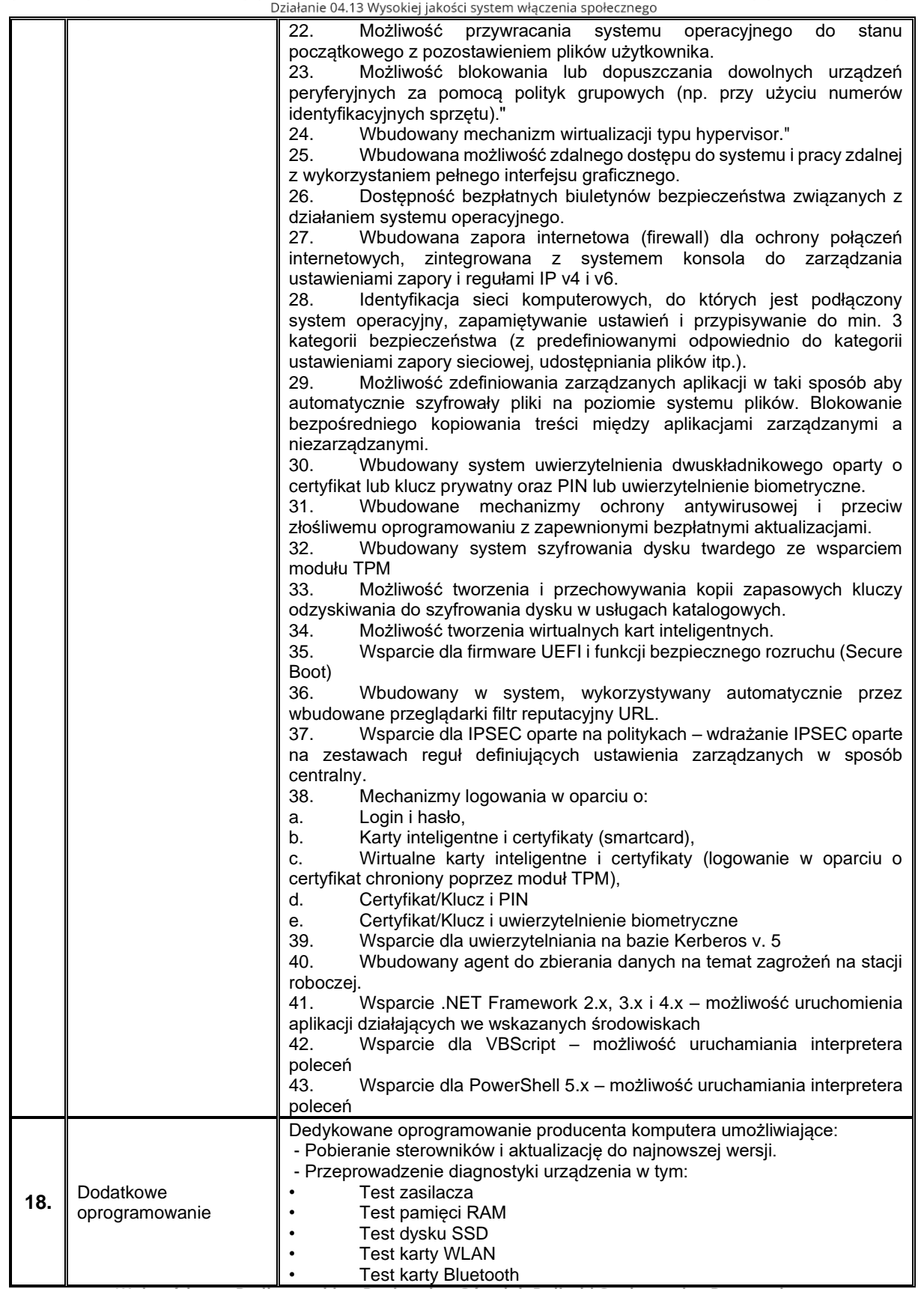

Województwo Podkarpackie - Regionalny Ośrodek Polityki Społecznej w Rzeszowie

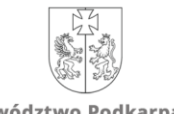

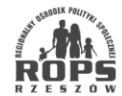

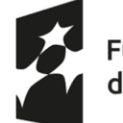

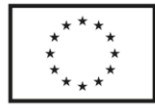

Realizowany w ramach programu Fundusze Europejskie dla Rozwoju Społecznego 2021-2027 współfinansowanego ze środków Europejskiego Funduszu Społecznego Plus

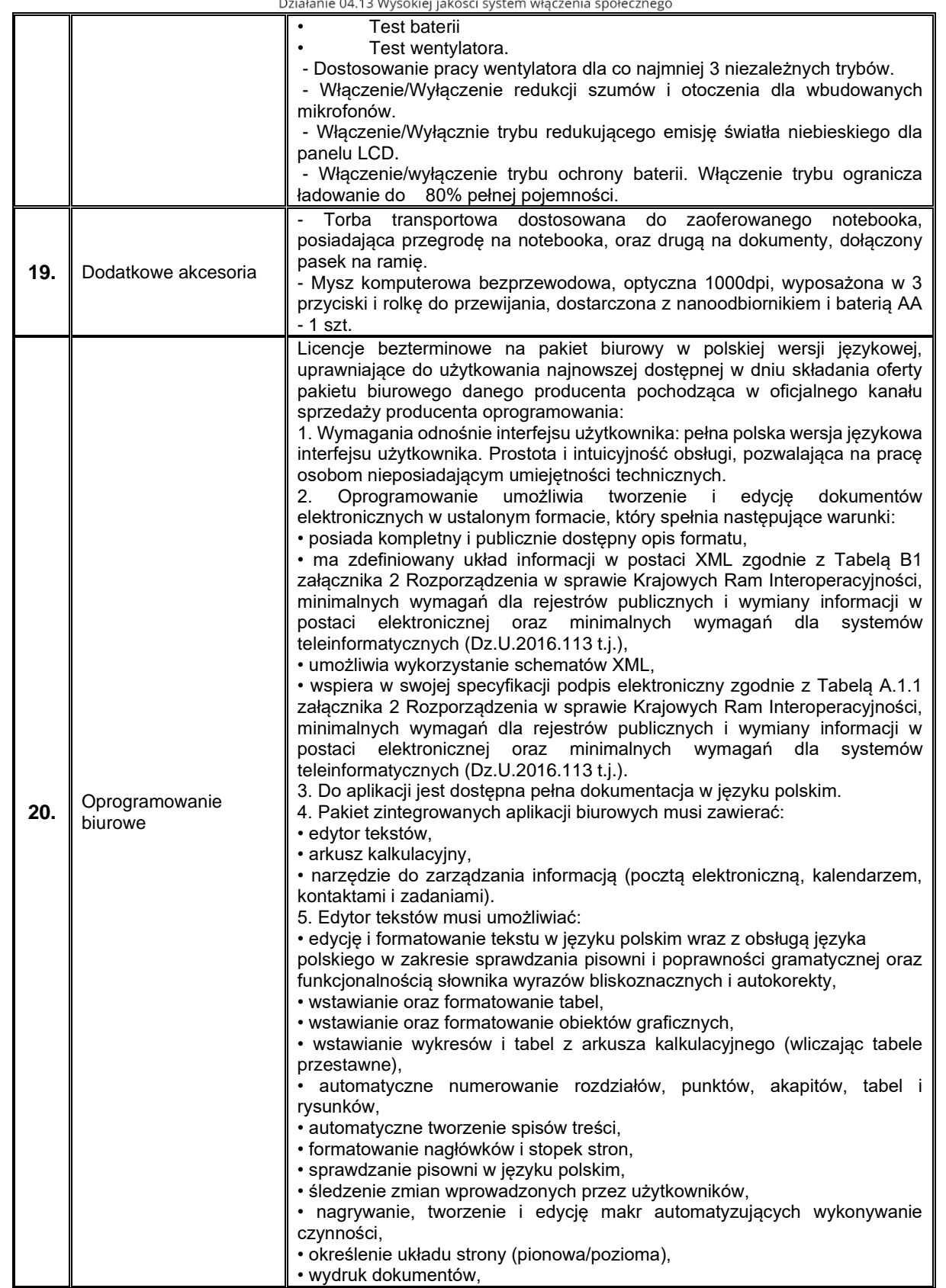

Województwo Podkarpackie - Regionalny Ośrodek Polityki Społecznej w Rzeszowie

ul. Hetmańska 9, 35-045 Rzeszów tel. 17 747 06 00 fax. 17 747 06 01 e-mail: sekretariat@rops.rzeszow.pl www.rops.rzeszow.pl

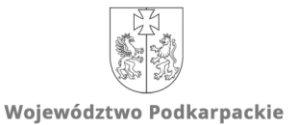

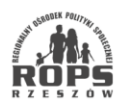

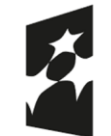

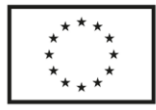

Realizowany w ramach programu Fundusze Europejskie dla Rozwoju Społecznego 2021-2027 współfinansowanego ze środków Europejskiego Funduszu Społecznego Plus

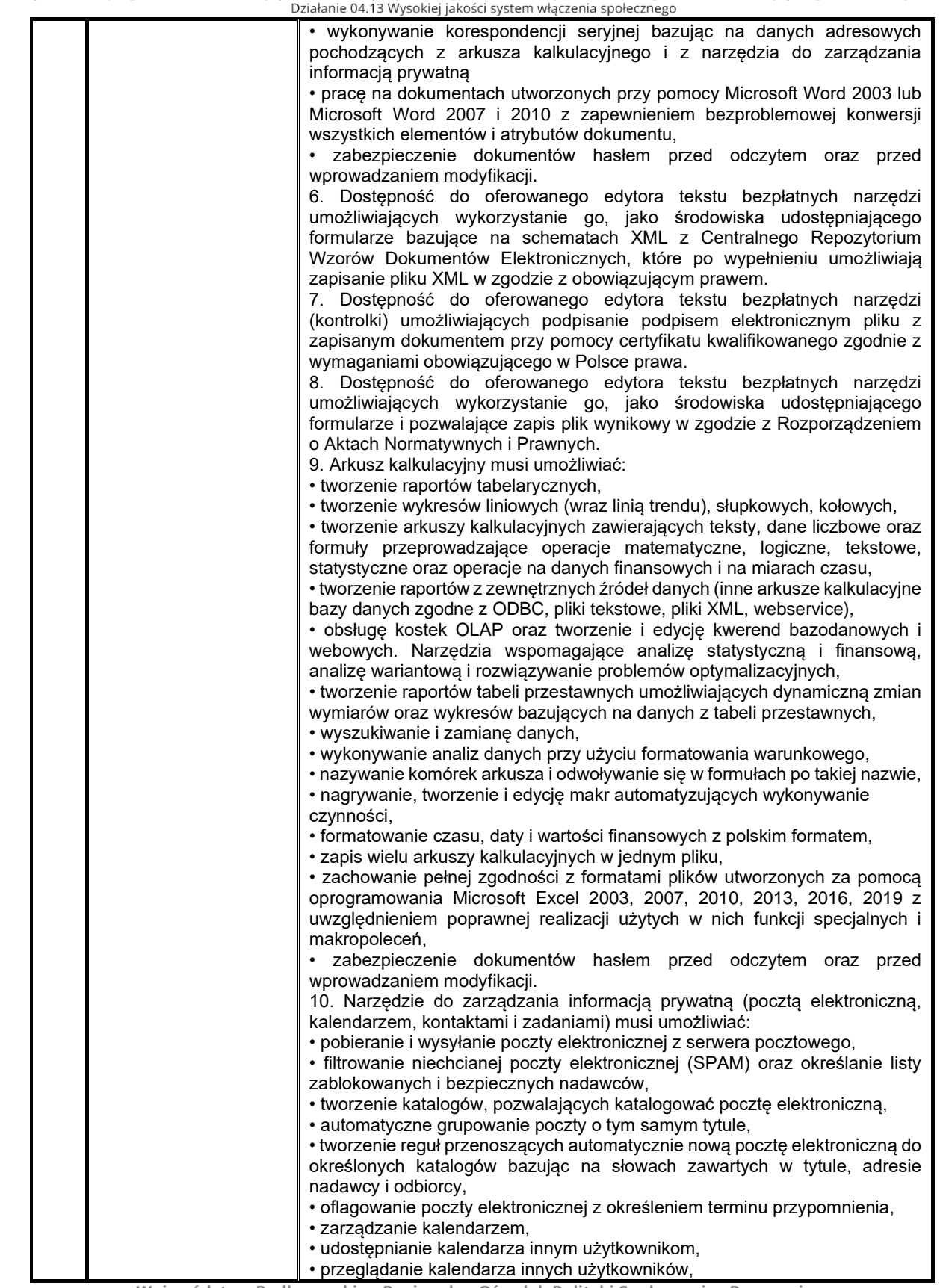

Województwo Podkarpackie - Regionalny Ośrodek Polityki Społecznej w Rzeszowie

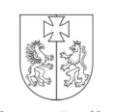

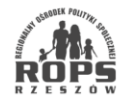

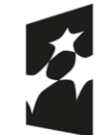

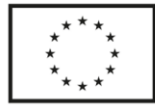

Realizowany w ramach programu Fundusze Europejskie dla Rozwoju Społecznego 2021-2027 współfinansowanego ze środków Europejskiego Funduszu Społecznego Plus

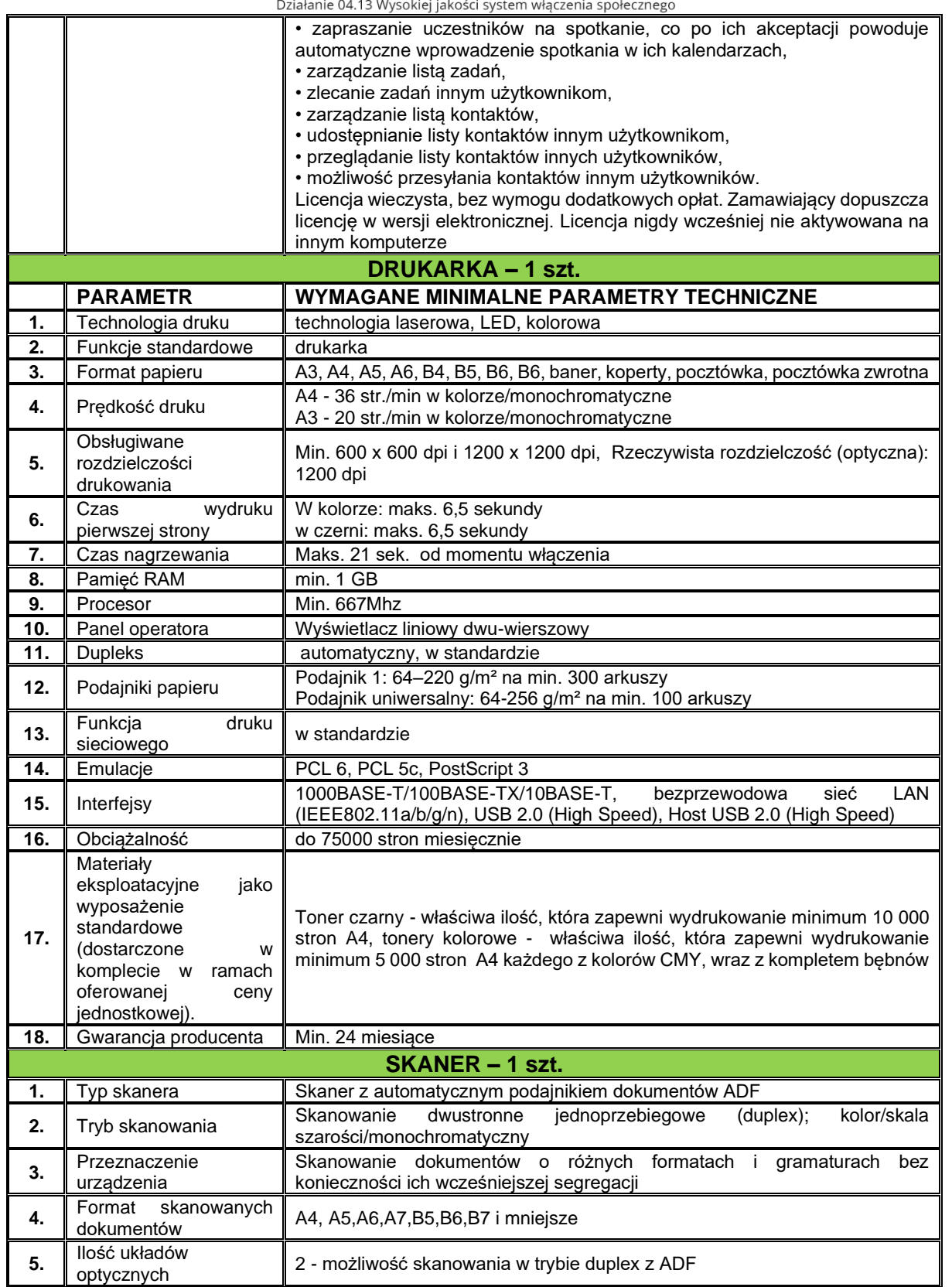

Województwo Podkarpackie - Regionalny Ośrodek Polityki Społecznej w Rzeszowie

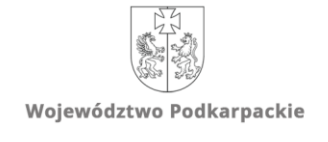

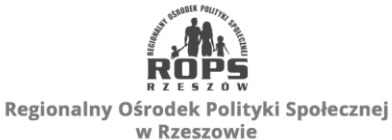

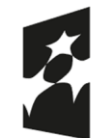

## Fundusze Europejskie<br>dla Rozwoju Społecznego

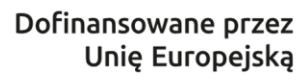

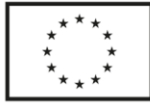

Projekt pn.: "Społeczna równowaga"

o viene politicalizowany w ramach programu Fundusze Europejskie dla Rozwoju Społecznego 2021-2027 współfinansowanego ze środków Europejskiego Funduszu Społecznego Plus<br>Działanie 04.13 Wysokiej jakości system włączenia społ

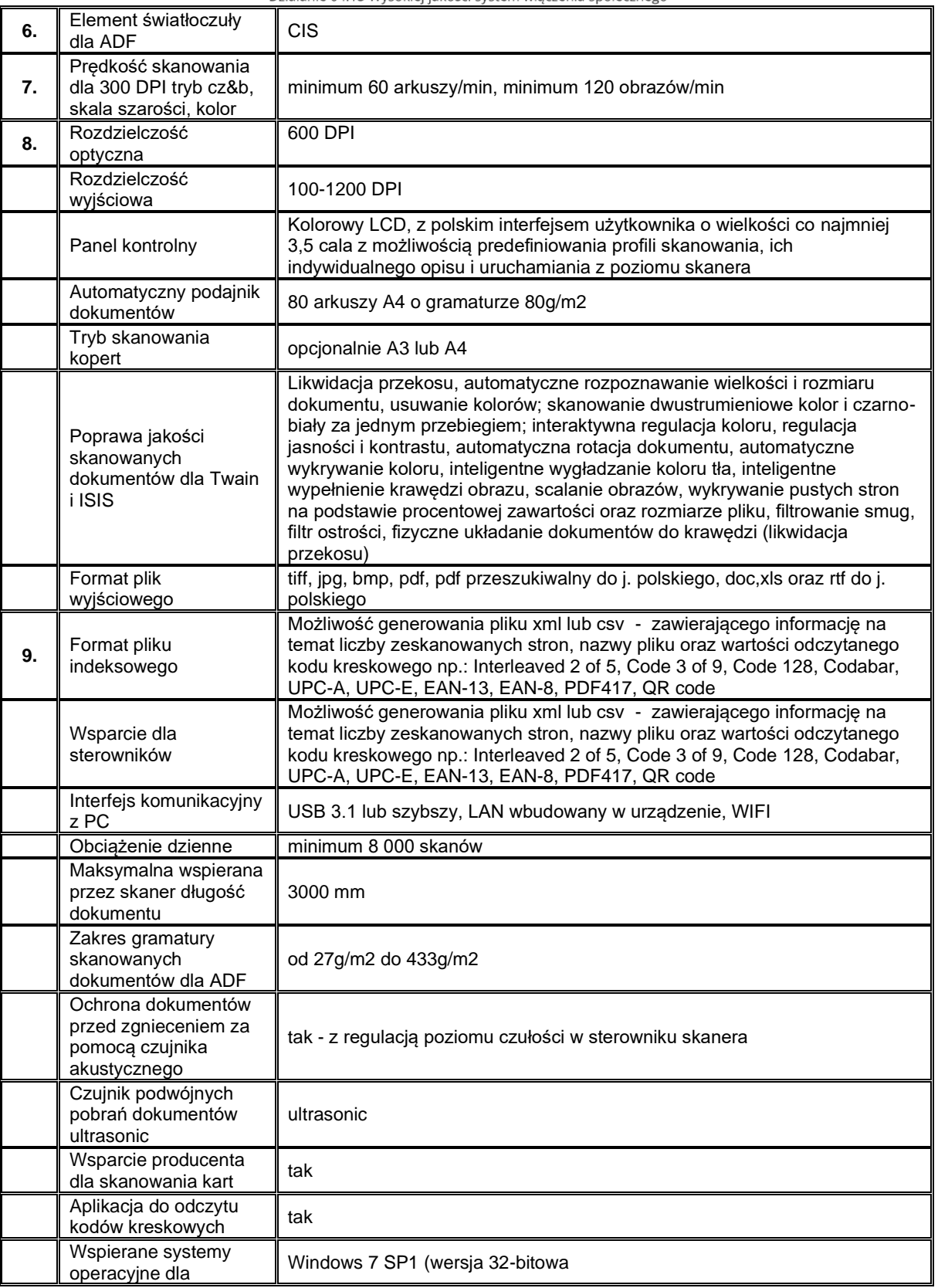

Województwo Podkarpackie - Regionalny Ośrodek Polityki Społecznej w Rzeszowie

ul. Hetmańska 9, 35-045 Rzeszów tel. 17 747 06 00 fax. 17 747 06 01 e-mail: sekretariat@rops.rzeszow.pl www.rops.rzeszow.pl

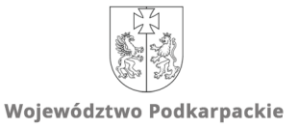

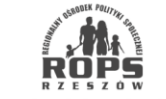

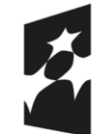

Dofinansowane przez Unię Europejską

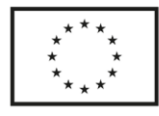

Projekt pn.: "Społeczna równowaga"

Realizowany w ramach programu Fundusze Europejskie dla Rozwoju Społecznego 2021-2027 współfinansowanego ze środków Europejskiego Funduszu Społecznego Plus

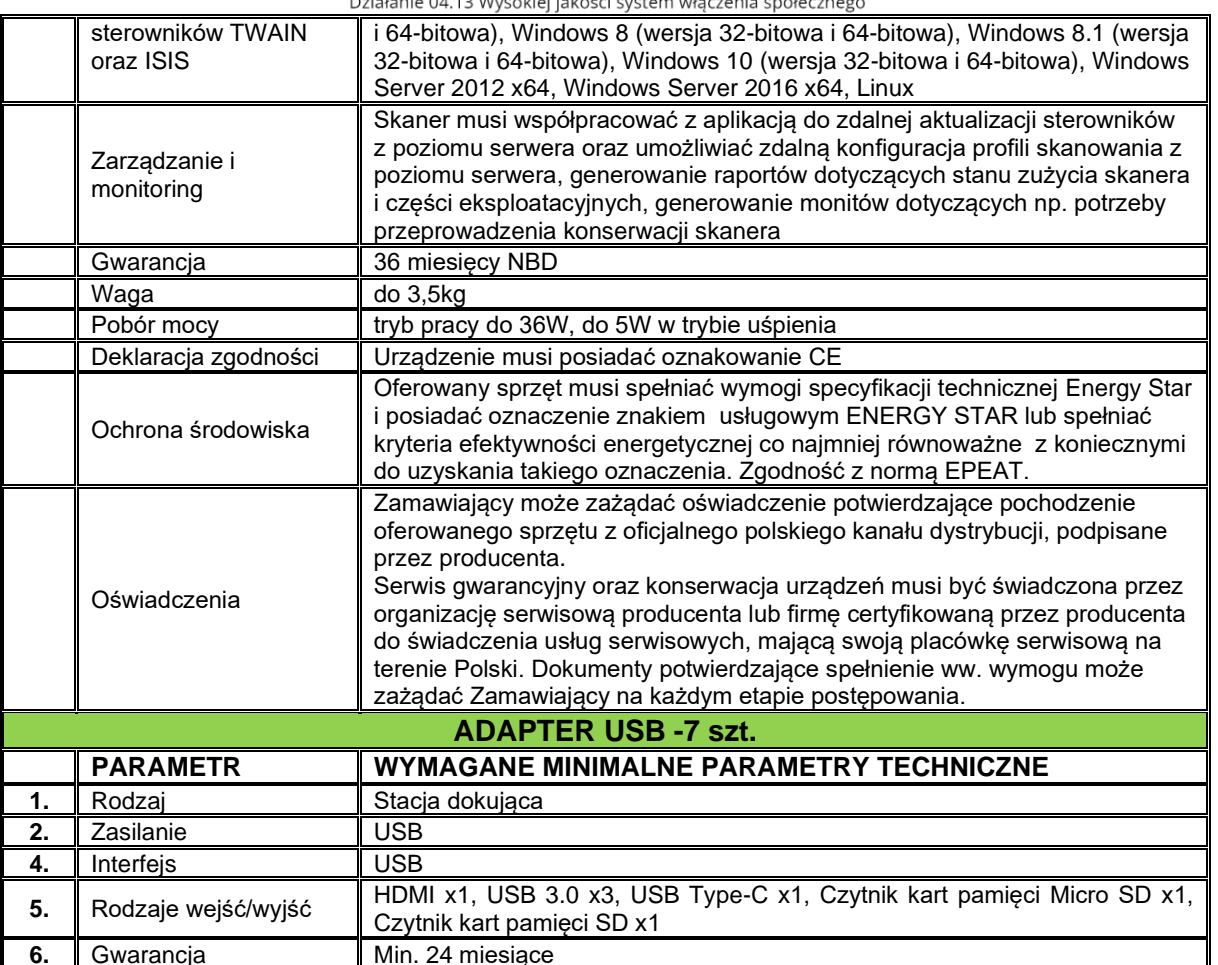

## 3. Dostawa:

Wykonawca zobowiązany jest do dostarczenia sprzętów w umownym czasie do siedziby Zamawiającego, tj. Regionalnego Ośrodka Polityki Społecznej w Rzeszowie, ul. Hetmańska 9, 35-045 Rzeszów.

Województwo Podkarpackie - Regionalny Ośrodek Polityki Społecznej w Rzeszowie

ul. Hetmańska 9, 35-045 Rzeszów tel. 17 747 06 00 fax. 17 747 06 01 e-mail: sekretariat@rops.rzeszow.pl www.rops.rzeszow.pl

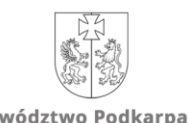

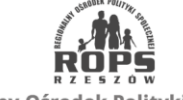

Województwo Podkarpackie